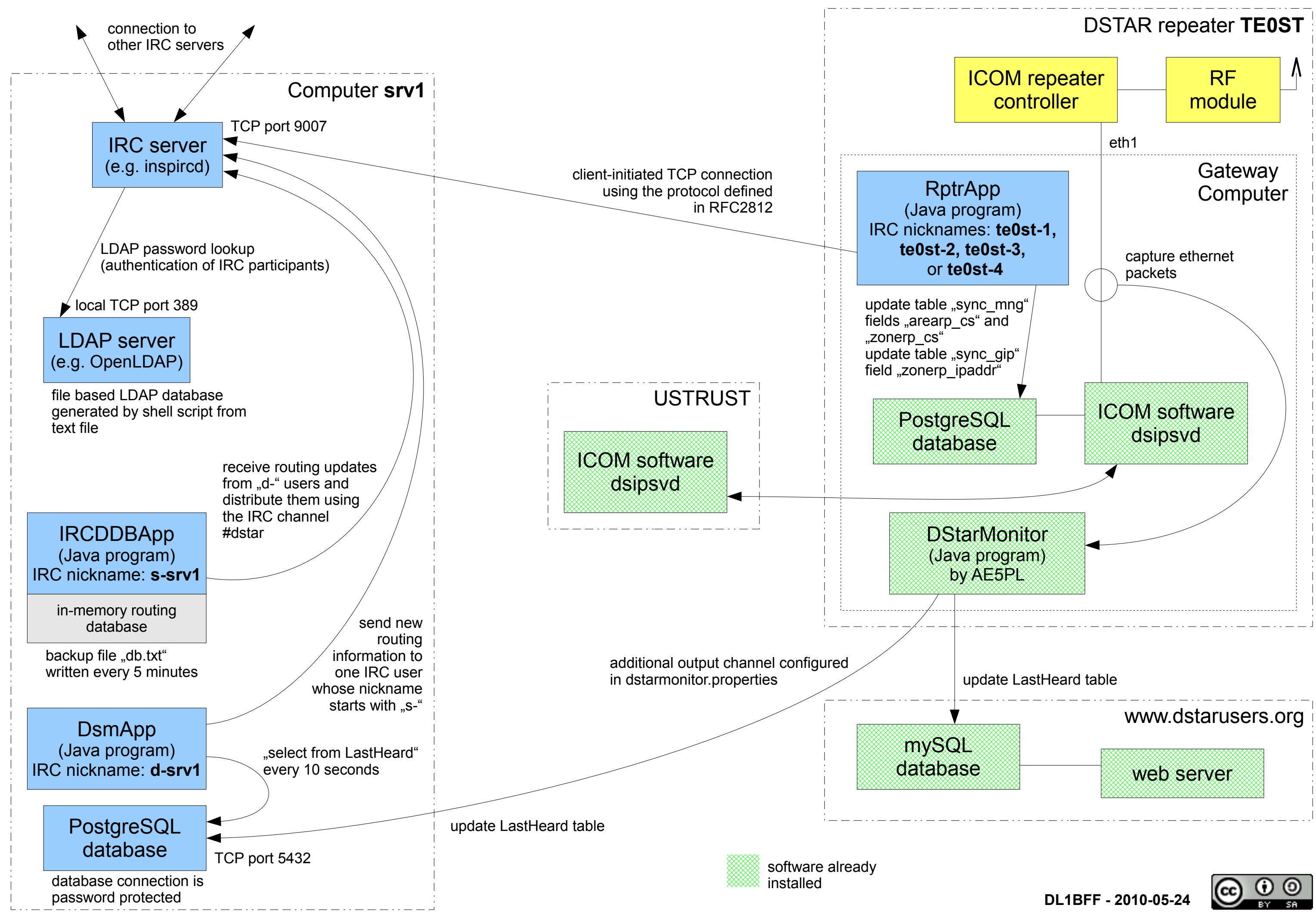

```
12:24 <@s-srv1> 2010-05-22 10:24:01 DL1XXX__ DB0XYZ_B (from: d-srv1)
12:31 <@s-srv1> 2010-05-22 10:31:29 DL2XXX__ DB0XYZ_B (from: d-srv1)
12:46 -!- te0st-3 [te0st@80.116.124.47] has quit [Ping timeout: 121 seconds]
```
WHERE target cs = NEW.target cs;

```
AND NOT ( ext data.zonerp cs = 'NOCALL99' ) THEN
```
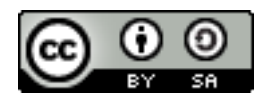

**DL1BFF - 2010-05-27**

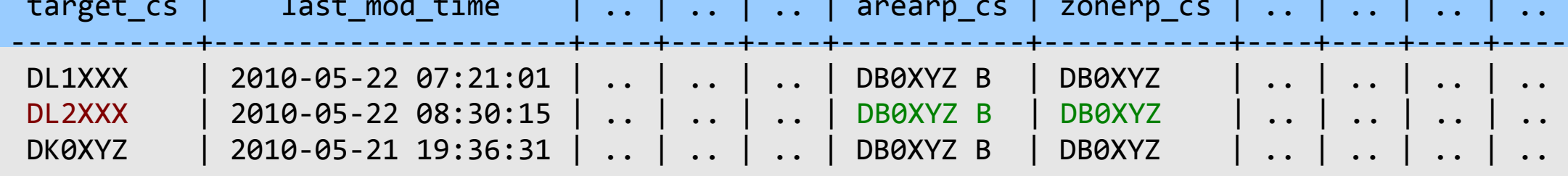

IRC channel (monitored with client software "irssi")

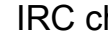

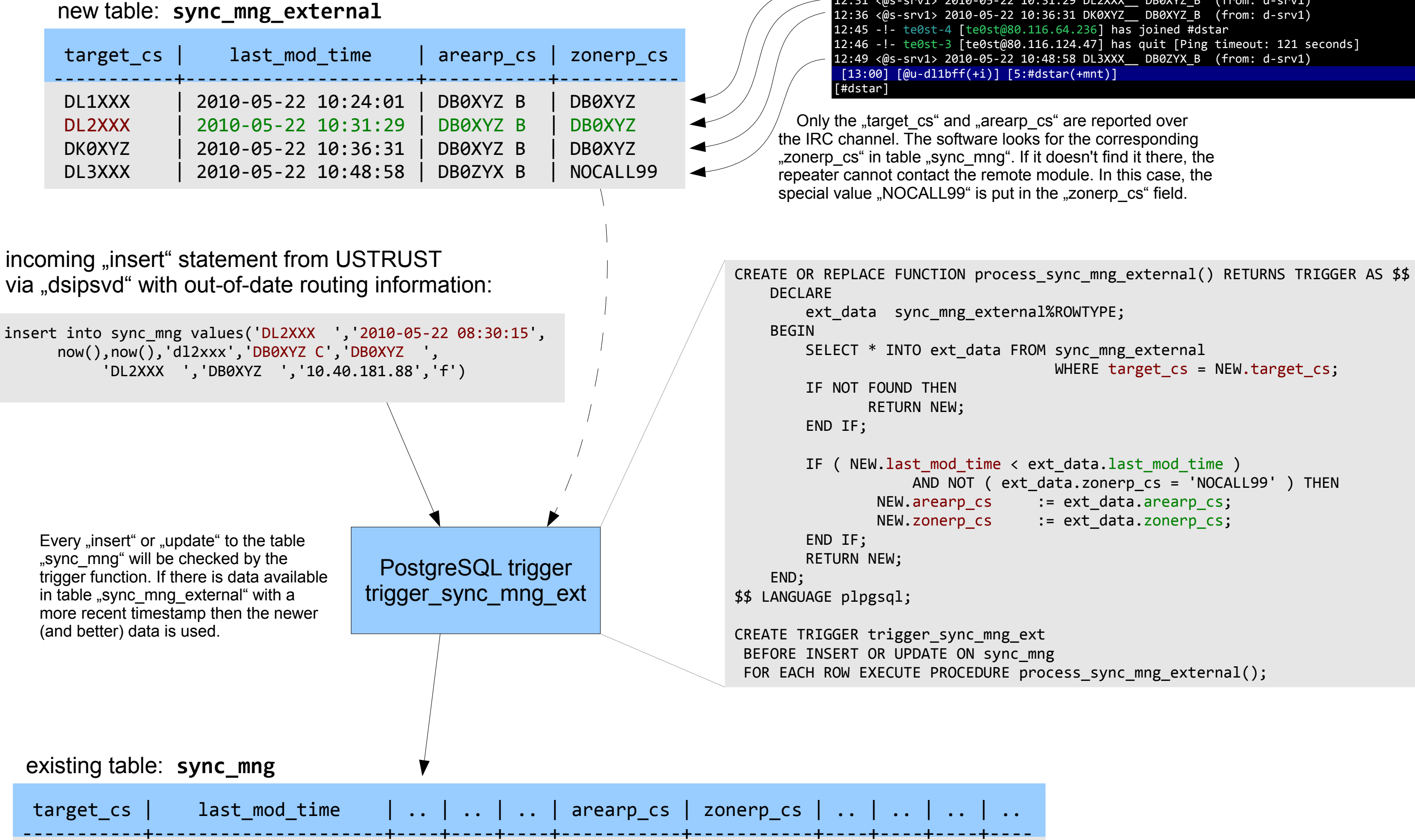

12:46 -!- te0st-3 [te0st@80.116.124.47] has quit [Ping timeout: 121 seconds]

**DL1BFF - 2010-05-26**

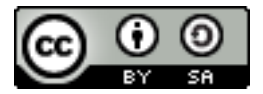

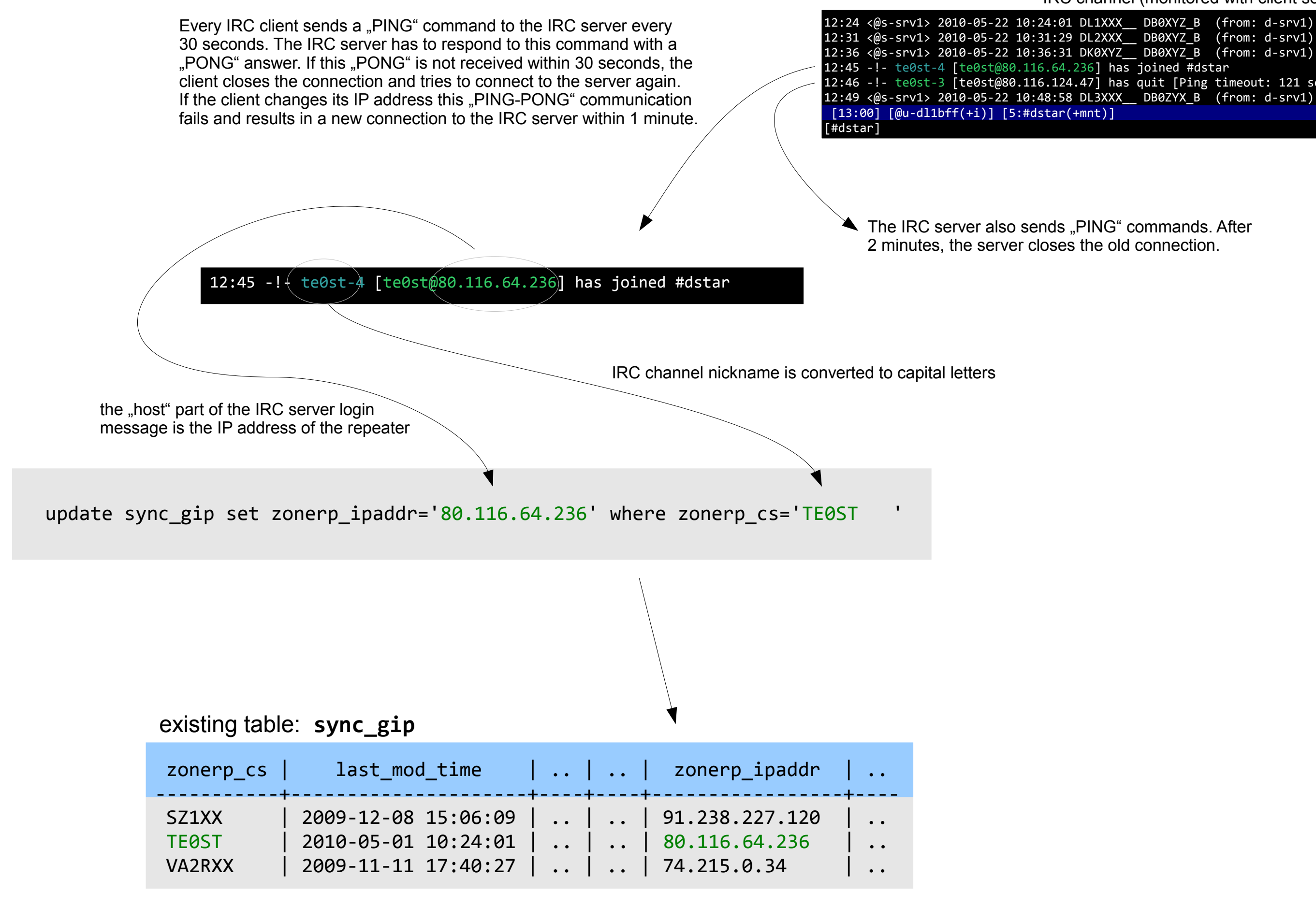

IRC channel (monitored with client software "irssi")

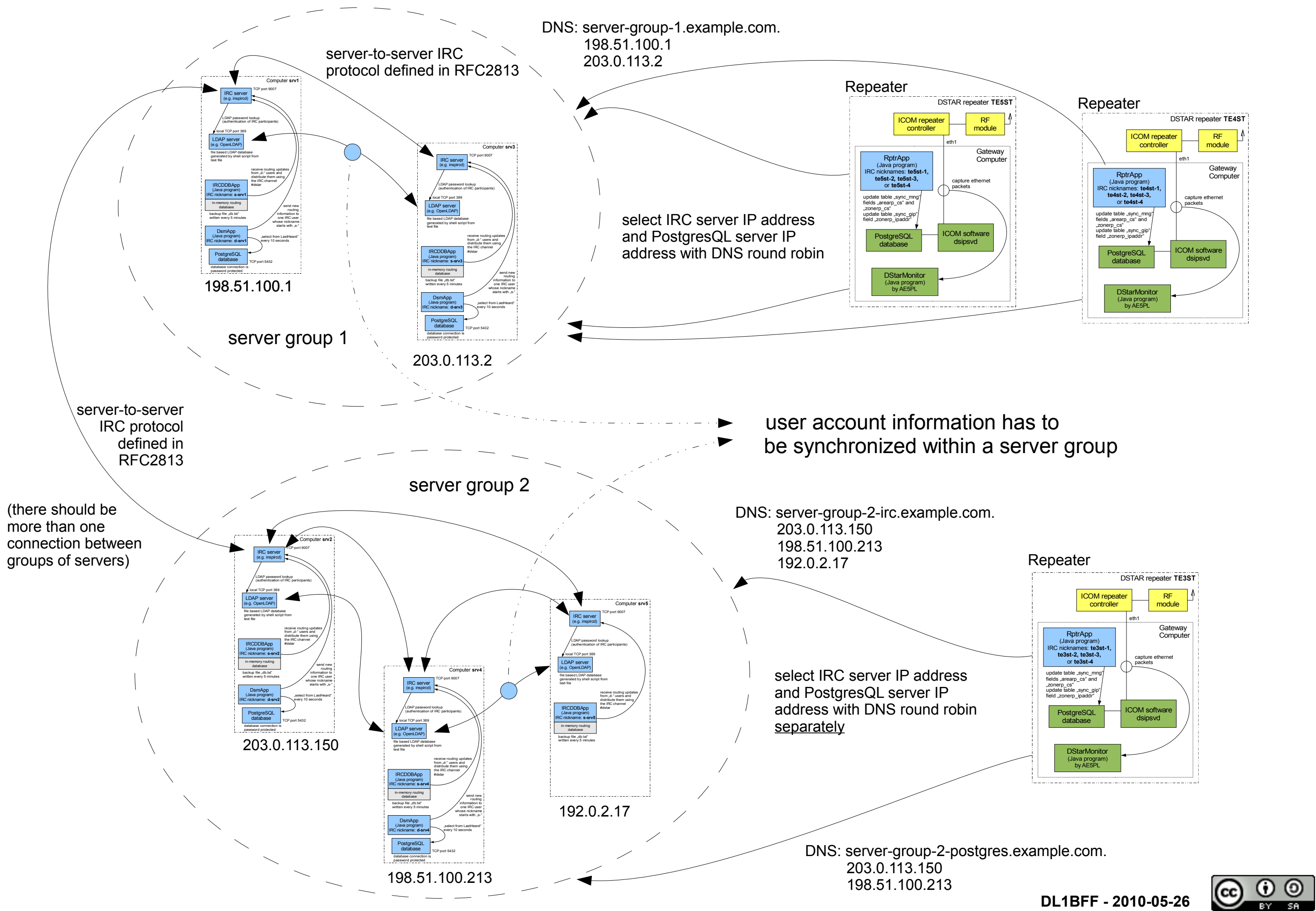